# **Pérdidas en el Tanque de Transformadores Monofásicos Ocasionadas por la Corriente en las Terminales de Baja Tensión**

J. C. Olivares Galván, J. I. Austria Castelán, S. Magdaleno, E. Campero y F. de J. González Departamento de Energía, CBI Universidad Autónoma Metropolitana, México D.F. Teléfono (55) 5318-9584 Fax (55) 5394-7378 e-mail: jolivare\_1999@yahoo.com

*Resumen ––* **En este artículo se analiza el impacto del diámetro de las boquillas de baja tensión en las pérdidas con carga de un transformador de distribución. Hace 4 años los fabricantes de las boquillas de baja tensión para transformadores de distribución redujeron el diámetro de éstas para disminuir costos. En esa decisión no se consideró el efecto que el cambio del diámetro podría tener en las pérdidas producidas por las corrientes parásitas que se forman en la pared del tanque que circunda las boquillas de las terminales de baja tensión. En este trabajo se calculan analíticamente y mediante el método del elemento finito las pérdidas producidas por estas corrientes parásitas. Los resultados muestran que la disminución del diámetro de las boquillas de baja tensión de 4.6 a 3.6cm para transformadores de distribución monofásicos de 5 a 50kVA impacta hasta con un incremento de 3.8% en las pérdidas con carga.**

*Palabras Clave –* **Barreno en baja tensión, boquilla de baja tensión, corrientes inducidas, disco de acero, pérdidas en el tanque, prueba con carga del transformador, tanque de acero al carbón, transformador de distribución monofásico.**

## I. SIMBOLOGÍA

La simbología utilizada en el desarrollo de este artículo es la siguiente:

- $\overrightarrow{H}$  Intensidad de campo magnético (A/m)
- $\overrightarrow{B}$  Densidad de flujo magnético (T)
- $\overrightarrow{E}$  Intensidad de campo eléctrico (V/m)  $\rightarrow$
- *J* Densidad de corriente de eddy (A/m2)
- $\omega$  Frecuencia Angular (rad/sec)
- $\mu$ <sub>0</sub> Permeabilidad del espacio vacío (H/m)
- $\mu$  Permeabilidad del material (H/m)
- $\sigma$  Conductividad eléctrica ( $\Omega/m$ )
- *I* Corriente eléctrica (A)
- A Distancia entre barrenos (m)
- *D* Diámetro del barreno (m)

## II. INTRODUCCIÓN

Las pérdidas con carga en transformadores de distribución tienen un componente debido a las pérdidas producidas por las corrientes parásitas que se forman en la pared del tanque que circunda las boquillas de las terminales de baja tensión. Entre los factores que pueden tener impacto en la magnitud de estas pérdidas está la cercanía de los conductores de baja tensión a la pared del tanque [1]. Sin embargo, en 2005 los fabricantes de boquillas para transformadores decidieron reducir el diámetro de éstas, para reducir el costo de fabricación y con ello el precio de venta hacia los fabricantes de transformadores.

En este trabajo se realiza un estudio de las pérdidas generadas en la pared del tanque de un transformador monofásico tipo poste, en la zona donde se hallan los barrenos donde se colocan las boquillas de baja tensión. El análisis se realiza para determinar el impacto en las pérdidas con carga originado por el cambio de diámetro en las boquillas de baja tensión de transformadores de 5 a 50kVA. El diámetro de las boquillas fabricadas para estos transformadores fue reducido de 4.6 a 3.6cm y ocasiona que las pérdidas en el tanque del transformador aumenten en forma considerable.

En la Fig. 1 se muestra el tanque de un transformador monofásico de distribución tipo poste, en el cual se observan los barrenos en donde se colocan las boquillas de baja tensión.

En la parte superior del transformador (tapa del transformador) se observan dos barrenos pertenecientes a los conductores de alta tensión. Las pérdidas producidas por los conductores de alta tensión son despreciables debido al bajo nivel de corriente que transportan.

En la Fig. 2 se muestra la vista superior de un transformador monofásico de distribución de 37.5kVA, en donde se muestra que la distancia entre boquillas de baja tensión es de 15cm. También se observa cómo se sujeta el conjunto núcleo- bobina al tanque.

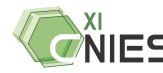

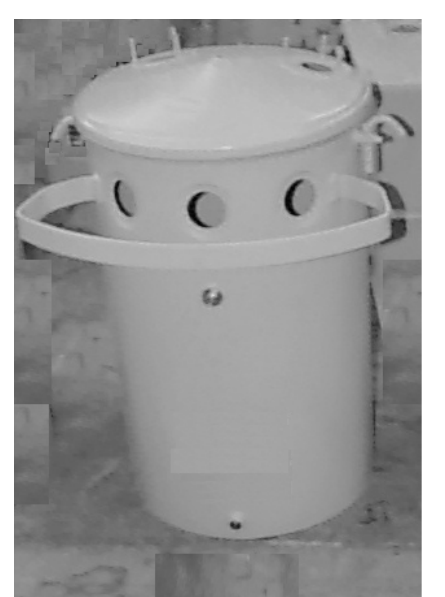

Fig. 1. Barrenos para los conductores de baja tensión en el tanque de un transformador de distribución monofásico

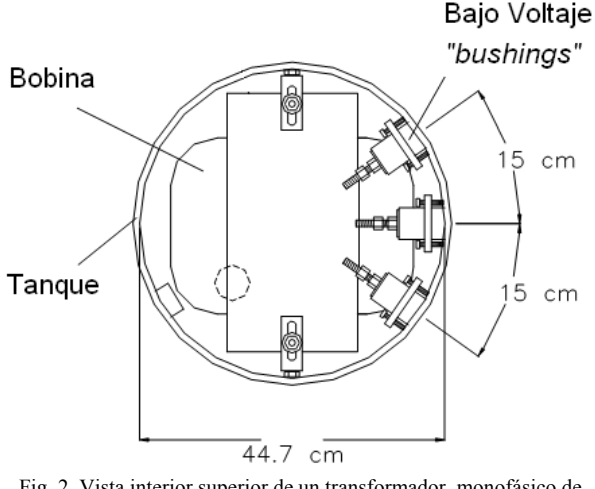

Fig. 2. Vista interior superior de un transformador monofásico de distribución de 37.5kVA

El cálculo de las pérdidas generadas en el acero que rodea las boquillas de los transformadores de distribución resulta un aspecto muy importante, ya que aparecen puntos calientes que pueden dañar el aceite del transformador, los empaques, la pintura del tanque e incluso pueden provocar que el transformador quede fuera de servicio.

En la Fig. 3 se observa una boquilla en baja tensión empleada para transformadores de distribución, en ella se muestran las dimensiones físicas así como las partes que la componen. El uso de empaques en el ensamble de boquillas es vital para evitar fugas de aceite.

Las pérdidas por corrientes inducidas en la pared del tanque del transformador son función de varios parámetros, uno de

ellos y quizás el más importante es el radio del barreno, otro es la magnitud de la corriente que circula por el conductor (a mayor corriente mayor serán las pérdidas generadas). Por último, también influyen la permeabilidad y conductividad del material empleado en la construcción del tanque del transformador.

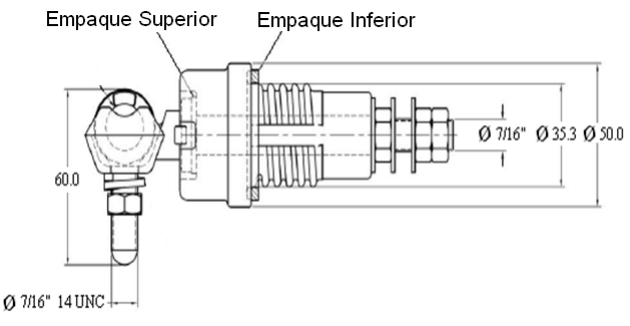

Fig. 3. Boquilla de baja tensión de un transformador de distribución de 3.6cm de diámetro

Existen expresiones analíticas para cuantificar las pérdidas por corrientes de eddy generadas en la pared del tanque del transformador por las corrientes que circulan por los conductores de baja tensión. Por otra parte en este trabajo se lleva a cabo una solución utilizando el método de elemento finito (MEF) y se compara con las soluciones obtenidas mediante expresiones analíticas. En la siguiente sección se describirán brevemente dichas expresiones analíticas.

## III. CÁLCULO ANALÍTICO DE LAS PÉRDIDAS POR CORRIENTES PARÁSITAS PROVOCADAS POR UNA CORRIENTE QUE CRUZA UNA PARED METÁLICA.

A continuación se presentan tres fórmulas analíticas para determinar las pérdidas ocasionadas por las corrientes de eddy en placas metálicas por las que cruza una corriente. Cada fórmula tiene sus características particulares, ya que existen fórmulas que consideran el espesor de la placa metálica y otras que no. Una de las fórmulas tiene una deducción matemática y las otras dos son empíricas. Las expresiones analíticas se conocen como: Fórmula analítica de Turowski, de Karsai y de Del Vecchio por ser estos los investigadores que las propusieron [2-5].

## *A. Fórmula Analítica de J. Turowski.*

En la Fig. 4 se muestra el esquema empleado para determinar las pérdidas generadas en la superficie metálica debido al paso de la corriente en un conductor. En ella se muestran los elementos utilizados para realizar el cálculo de las pérdidas [2].

Con la ayuda de la Fig. 4 se obtiene la siguiente expresión analítica en términos de las componentes del campo magnético [2]:

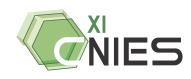

$$
P = \varsigma \frac{a_p}{2} \sqrt{\frac{\omega \mu_0}{2\gamma}} \iint\limits_A \sqrt{\mu_{rs}(x, y)} \left| \mathbf{H}_{ms}(x, y) \right|^{2x} dx dy \qquad (1)
$$

donde  $a_p \approx 1.4$  es el coeficiente de linealización de cambio de la permeabilidad en la placa metálica.

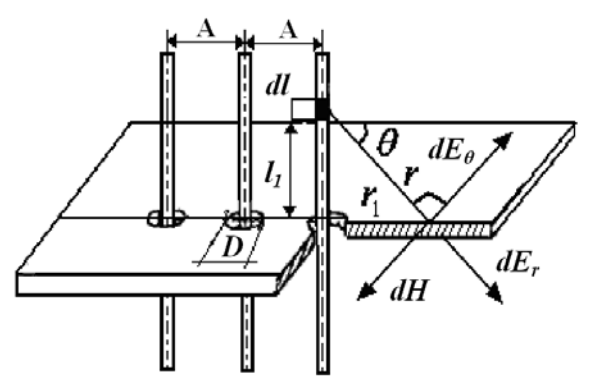

Fig. 4. Componentes del campo magnético de una superficie metálica para el caso del tanque de un transformador

Resolviendo la expresión (1) nos resulta una expresión analítica simplificada para el caso de un transformador monofásico:

$$
P \approx 3.15 \times 10^{-2} I^2 \sqrt{\frac{\omega \mu}{\sigma}} \left( 0.74 + \ln \frac{2A}{D} \right) \tag{2}
$$

En la ecuación (2) puede verse que la expresión analítica queda en función de la conductividad y permeabilidad del material empleado en la fabricación del tanque del transformador, además otro parámetro de importancia es la corriente que circula por el conductor, otros parámetros involucrados son el diámetro del barreno donde se coloca la boquilla y la distancia que existe entre los barrenos ubicados en la pared del tanque [3]. La desventaja que presenta la expresión analítica de Turowski es que no considera dentro de sus parámetros el espesor de la pared del tanque del transformador.

#### *B. Fórmula Analítica de Karsai*

La expresión analítica de Karsai [4] llega a un resultado aproximado derivado del modelo simplificado que se muestra en la Fig. 5. En esta fórmula se toma en cuenta el radio del barreno y la intensidad de corriente en el conductor. Esta expresión analítica es válida solamente para un acero magnético con una conductividad eléctrica *σ* = 7x106Ω/m y una densidad de flujo magnético de saturación  $B_{sat} = 1.4T$ .

La desventaja que presenta la fórmula de Karsai, es que está dada para un valor de conductividad y permeabilidad fijas, así como una saturación magnética establecida, de forma que no es posible evaluar la expresión analítica con nuevos materiales, además en esta expresión analítica no está involucrado el espesor de la placa de acero.

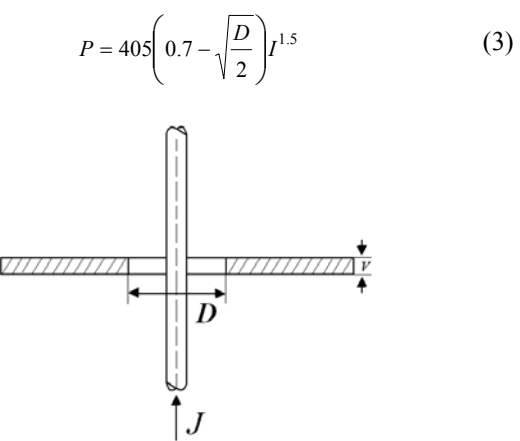

Fig. 5. Modelo de conductor y placa de acero empleados por Karsai

## *C. Fórmula Analítica de R. M. Del Vecchio*

Por último se utiliza la expresión analítica propuesta por R. M. Del Vecchio. Ésta es la única que considera el espesor del tanque del transformador y se basa en la geometría de la Fig. 6. En el modelo de R. M. Del Vecchio se considera que la pared del tanque es un círculo de radio *r* y que en el centro está el conductor por el cual circula la corriente [5].

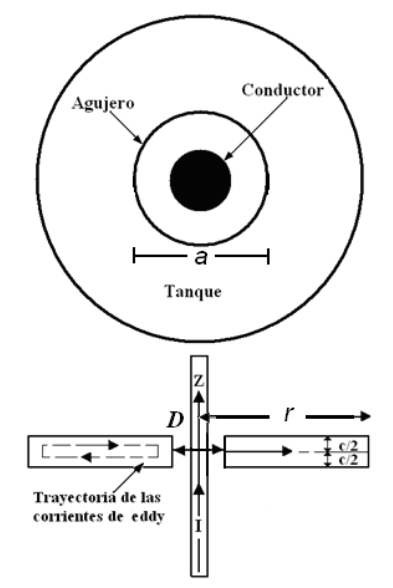

Fig. 6. Geometría empleada por Robert M. Del Vecchio

En [5] se deduce la fórmula de Del Vecchio, la cual parte de las ecuaciones de Maxwell en coordenadas cilíndricas, obteniendo la siguiente ecuación diferencial,

$$
\frac{1}{r}\frac{\partial}{\partial_r}\left(r\frac{\partial H_{\varphi}}{\partial_r}\right) - r\frac{H_{\varphi}}{r^2} + \frac{\partial^2 H_{\varphi}}{\partial z^2} = j\omega\mu\sigma H_{\varphi}
$$
 (4)

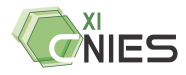

$$
H_{\varphi} = \frac{I}{2\pi a} \quad para \quad r = a \tag{4a}
$$

$$
H_{\varphi} = 0 \quad para \quad r = \infty \tag{4b}
$$

$$
H_{\varphi} = \frac{I}{2\pi r} \quad para \quad z = \pm \frac{c}{2} \tag{4c}
$$

donde *a* es el radio del barreno en la pared del tanque y *c* es el espesor de la pared de tanque, resolviendo (4) se puede hallar la densidad de corriente *J* inducidas en el tanque.

Las pérdidas en el tanque del transformador están dadas por:

$$
Loss_{\text{\}} = 2\pi \int_{a-c/2}^{b} \int_{c}^{c/2} \frac{|J_r|^2}{\sigma} r dr dz
$$
 (5)

Integrando (5) se obtiene,

$$
Loss_{bush} = \frac{I^2 q}{\pi \sigma} \ln \left( \frac{b}{a} \right) \left[ \frac{\sinh(qc) - \sin(qc)}{\cosh(qc) + \cos(qc)} \right]
$$
(6)

La ecuación (6) es la fórmula final utilizada para determinar las pérdidas por corrientes de eddy. Una forma más simplificada de (6) está dada por,

$$
Loss_{bush} = \left(\frac{\pi}{6}\right) \frac{I^2 f^2 \mu^2 c^3}{\rho} \ln\left(\frac{b}{a}\right) \tag{7}
$$

Los resultados de las pérdidas que se presentan en el tanque, obtenidos empleando las 3 expresiones analíticas descritas anteriormente, se comparan en la Fig. 7. Los parámetros utilizados son los siguientes:

*μ* = 2000x4πx10-7, *σ* = 1.03x107Ω/m, A = 0.16m, D = 0.056m, c = 0.003m,  $I_{RMS}$  = 1000A,  $f = 60$ Hz.

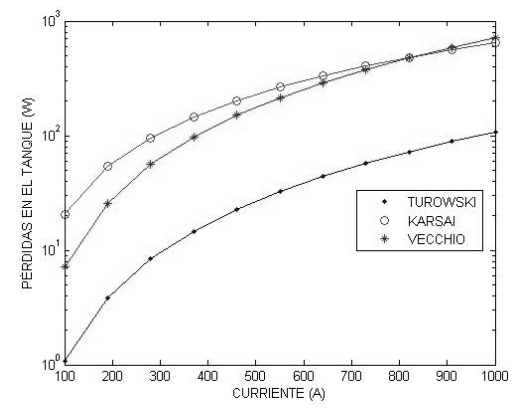

Fig. 7. Comparación de las pérdidas del tanque (en los alrededores de las boquillas) empleando las 3 expresiones analíticas conocidas

## IV.SIMULACIÓN DE LAS CORRIENTES DE REMOLINO PROVOCADAS POR EL PASO DE LA CORRIENTE A TRAVÉS DE UNA RED METÁLICA EMPLEANDO EL MEF

Se realizaron varias simulaciones utilizando Ansoft Maxwell 3D, un software comercial del método del elemento finito. Para las simulaciones se utilizó la geometría de un conductor que atraviesa un disco de acero propuesta por R. M. Del Vecchio, misma que se utiliza en las simulaciones posteriores de las secciones B a la E. Para esto se utilizó un análisis armónico del modelo y posteriormente se obtuvieron las pérdidas en W/m2 para el modelo del disco.

#### *A. Validación del Modelo.*

En la Fig. 8 se muestra la geometría del modelo que consiste de un disco de acero de bajo carbón con un diámetro interno de 0.132m, un diámetro externo de 0.305m y un espesor de 0.095m,  $μr_{disk} = 200$ ,  $σ_{disk} = 4x106Ω/m$ . El conductor está hecho de cobre con una  $\mu r_{\rm cu} = 1$ ,  $\sigma_{\rm cu}$  = 58x106 $\Omega$ /m.

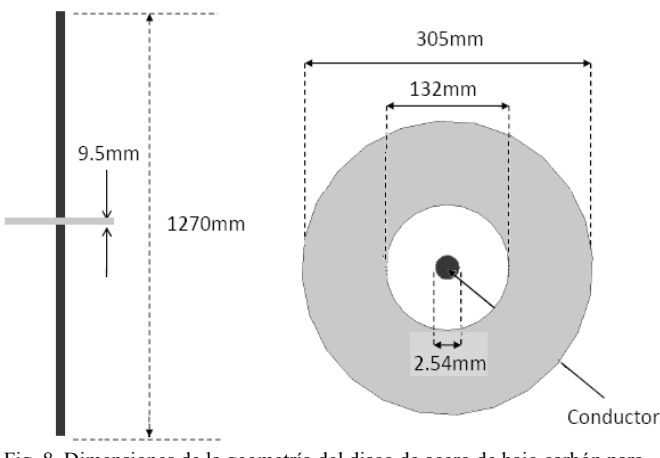

Fig. 8. Dimensiones de la geometría del disco de acero de bajo carbón para determinar las pérdidas generadas alrededor del disco de metal

Para cuantificar las pérdidas en el disco, el conductor de cobre y el disco de acero fueron delimitados mediante una frontera exterior, cuya forma corresponde a un prisma dodecaédrico lleno de aire. Esto se muestra en la Fig. 9.

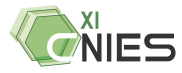

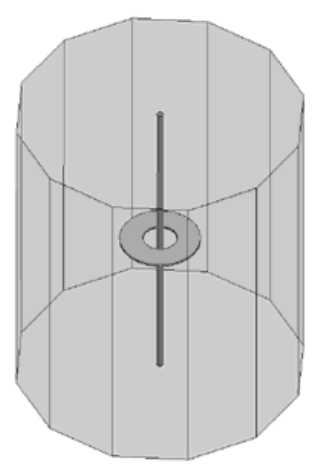

Fig. 9. La frontera exterior del disco de acero es un prisma dodecaédrico

La malla del modelo se muestra en la Fig. 10, esta malla contiene un total de 93880 elementos ubicados en el disco, además se utilizaron 36731 elementos en el conductor de cobre y de igual forma se emplearon 92666 elementos en el espacio de aire.

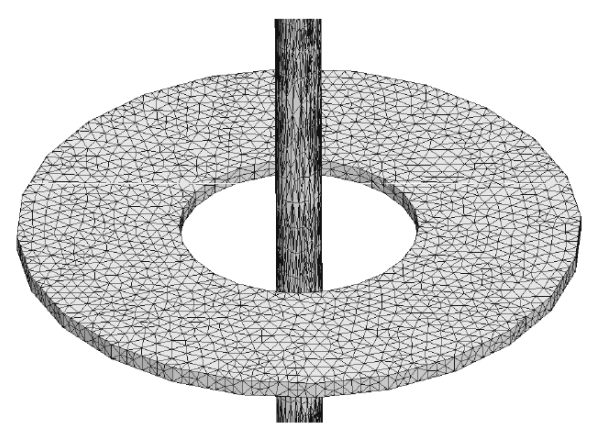

Fig. 10. La malla del disco de metal está formada de 93,880 elementos

Las pérdidas totales del disco se obtuvieron mediante la expresión:

$$
Loos = \int_{V} \frac{J \bullet J^*}{2\sigma} dV \tag{8}
$$

Donde:

- *J* Densidad de corriente (A/m2)
- $J^*$  Conjugado de la densidad de corriente (A/m2)
- <sup>σ</sup> Conductividad eléctrica (Ω/m)

Posteriormente se integró la expresión (8) tomando en cuenta el volumen del disco de metal y las pérdidas totales en el volumen del disco fueron de 1087.3686W, teniendo un porcentaje de error del 0.7%, comparado con la simulación obtenida por R. M. Del Vecchio.

La distribución de la densidad de pérdidas obtenidas en el disco en W/m2 se puede apreciar en la Fig. 11.

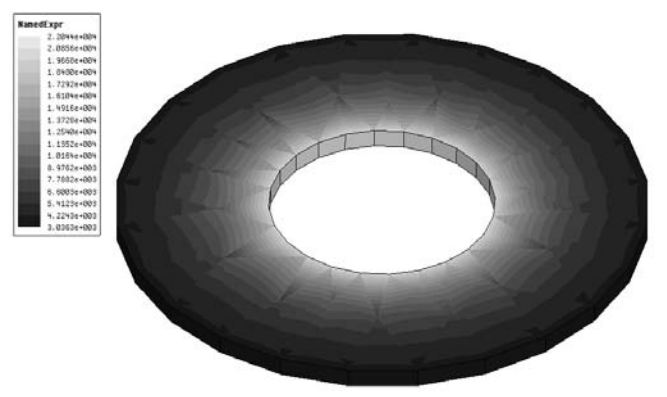

Fig. 11. Distribución de la densidad de pérdidas en el disco de acero en W/m2

#### *B. Análisis de una placa plana de acero con tres barrenos de 4.6 cm de diámetro.*

Se realizó el estudio de las pérdidas generadas en la pared del tanque del transformador de distribución monofásico con tres barrenos correspondientes a la baja tensión, para el estudio se utilizó una placa de acero al carbón cuyo espesor es de 2.66 (calibre 12), con  $\mu$  = 200 y *σ* = 4x106Ω/m. Cada barreno tiene un diámetro de 4.6cm, con una separación entre barrenos de 15cm. Cada uno de los barrenos fue modelado por medio de un cilindro, el cual se dibujó con un decágono. En la Fig. 12 se muestra la geometría de la placa plana con los tres barrenos y sus respectivos conductores.

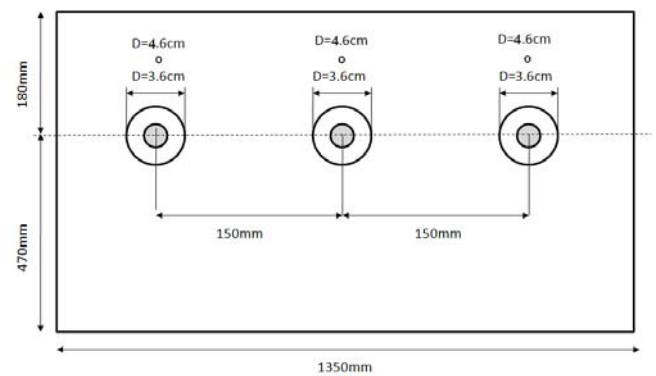

Fig. 12. Geometría de una placa de acero al carbón con tres barremos de 4.6cm o 3.6cm de diámetro

En la Fig. 13 se observa la placa de acero con tres barrenos, cada barreno es atravesado por un conductor de cobre de 50cm de longitud, el cual conduce una corriente I=312.5ARMS, correspondiente a la corriente nominal del transformador analizado.

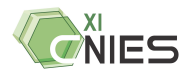

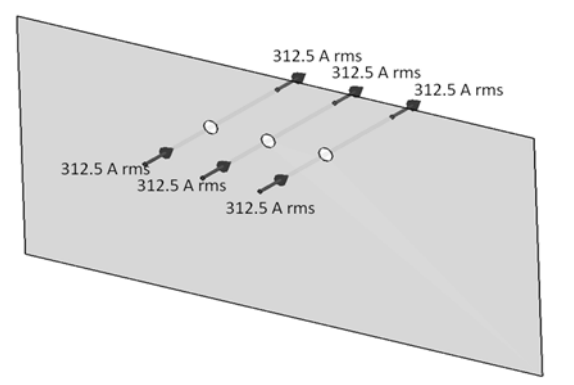

Fig. 13. Placa de acero con sus tres barrenos de 4.6 cm de diámetro

Para la simulación se colocó una frontera de impedancia en la cara de la placa, el modelo fue encerrado en un volumen rectangular de aire, como se muestra en la Fig. 14.

En la Fig. 15 se puede observar la distribución de la magnitud de la intensidad de campo magnético en la placa, la mayor intensidad de campo magnético se localiza alrededor de los barrenos. Los valores de intensidad de campo magnético son valores rms. Las pérdidas totales cuantificadas en la lámina que contiene los tres barrenos son de 20.33W y en la Fig. 16 se muestra la distribución de la densidad de pérdidas en W/m2 alrededor de los tres barrenos. Se puede ver que las pérdidas mayores están principalmente alrededor de los barrenos y disminuyen conforme nos alejamos de los barrenos de la placa plana.

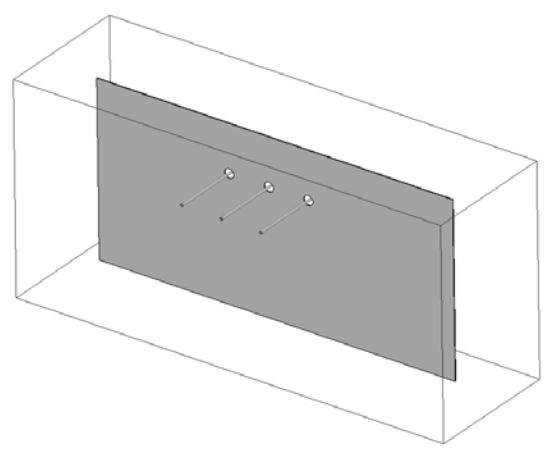

Fig. 14. Frontera exterior aplicada al modelo en estudio

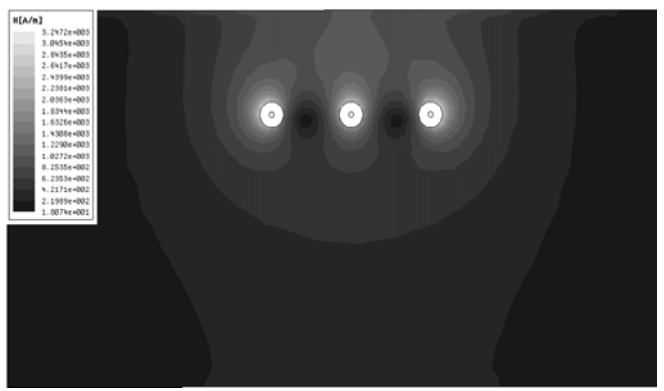

Fig. 15. Distribución de la intensidad de campo magnético en la placa con barrenos de 4.6cm de diámetro

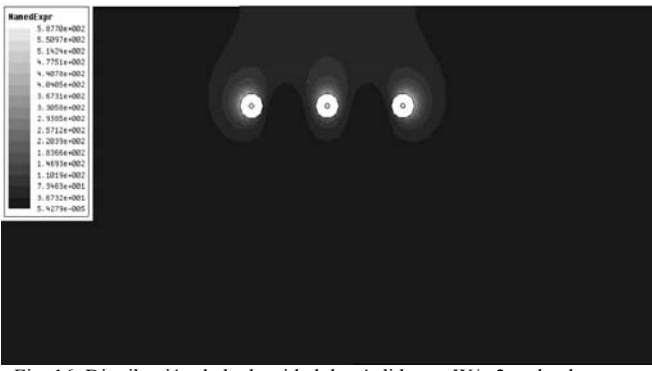

Fig. 16. Distribución de la densidad de pérdidas en W/m2 en la placa con barrenos de 4.6cm de diámetro

#### *C. Análisis de una placa plana de acero con tres barrenos de 3.6 cm de diámetro.*

Posteriormente se realizó un segundo estudio de pérdidas generadas en la pared del tanque del transformador reduciendo el diámetro de los tres barrenos a 3.6cm, para el estudio se utilizó la misma placa de acero, la cual conserva las características utilizadas anteriormente, la geometría se puede observar en la Fig. 12.

De la misma forma los parámetros de corriente, dimensiones del conductor y las condiciones de frontera de impedancia son las mismas empleadas en el análisis anterior. La intensidad de campo magnético para la placa de acero con tres barrenos de 3.6cm de diámetro se muestra en la Fig. 17, se observa que la intensidad de campo magnético aumentó de manera considerable alrededor de cada uno de los barrenos. Los valores de intensidad de campo magnético están en valores rms.

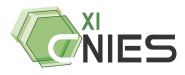

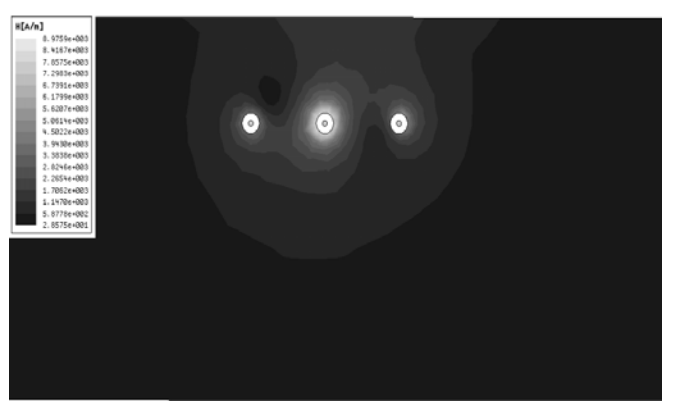

Fig. 17. Distribución de la intensidad de campo magnético en la placa con barrenos de 3.6cm de diámetro

La intensidad de campo magnético aumentó alrededor de los barrenos debido a que los conductores están más cercanos a ellos. Como consecuencia, las pérdidas aumentaron en la placa. Para el caso de la placa de acero con tres barrenos de 3.6cm de diámetro, se obtuvo una pérdida total de 47.70W, y la distribución de la densidad de pérdidas en W/m2 se muestra en la Fig. 18.

Igual que en el caso anterior (diámetro del barreno de 4.6cm), se puede ver que las pérdidas mayores están principalmente alrededor de los barrenos y disminuyen en puntos alejados de los barrenos.

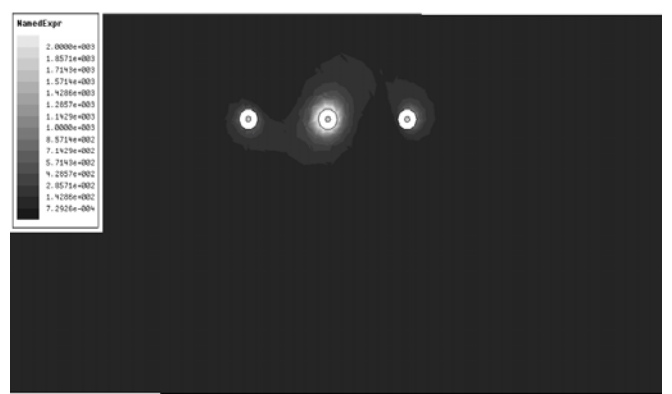

Fig. 18. Distribución de la densidad de pérdidas en la placa en W/m2 cuando los barrenos tienen un diámetro de 3.6cm

### V. CONCLUSIONES

Con los análisis realizados en esta investigación se ha probado que la disminución del diámetro de los barrenos de baja tensión provoca un aumento considerable de las pérdidas generadas en la pared del tanque, principalmente alrededor de cada unos de los barrenos. Esto seguramente provoca puntos calientes.

La diferencia en pérdidas de carga del transformador con barreno de 3.6cm con respecto al caso del transformador con barrenos 4.6cm de diámetro es de 27.37W. Si se propone un costo de las pérdidas con carga del transformador igual a

\$44.28/W (factor B). El costo del incremento de las pérdidas de carga es de \$1211.94 para un transformador de 37.5kVA. Sin embargo el ahorro en boquillas fue de tan sólo \$36.00. Durante este cambio de boquillas que se efectuó en México, no se analizaron las anteriores cifras. Los autores desconocen la situación en otros países. Es muy probable que el uso de estas boquillas se haya extendido a otros países, puesto que las boquillas de 3.6cm reducen el costo de materiales.

Se concluye que antes de un cambio importante en el diseño del transformador debe realizarse un análisis, si no se toman en cuenta todas las consecuencias de un cambio, se puede tener un efecto negativo en el funcionamiento del transformador, en los costos del transformador y en la vida útil del transformador.

#### **REFERENCIAS**

- [1] J. Ramírez, O. Escorsa. Y E. López "Sistema de diagnóstico para boquillas en equipos de alta tensión" Cuernavaca México, Boletín iie, pp. 21–26, Enero-Febrero 2000.
- [2] J. Turowski and A. Pelikant, "Eddy currents losses and hot-spot evaluation in cover plates of power transformers," Proc. Inst. Elect. Eng. Elect. Power Appl., vol. 144, No. 6, pp. 435–440, Nov. 1997.
- [3] J. Turowski Transformer in practice p. 47
- [4] K. Karsai, D. Kerényi, L. Kiss, Large Power Transformers, ELSEVIER,, 1987, pp. 178.
- [5] R. M. Del Vecchio, B Poulin, P. T. Feghali, D. M. Shah, and R. Ahuja, "Transformer Design Principles", Taylor & Francis, New York, NY, 2002, pp. 412-418
- [6] Raj Ahuja and Robert M. Del Vecchio "Transformer stray loss and flux distribution studies using 3d finite element analysis," Proc. Inst. Elect. Eng. Elect. Power Appl., vol. 144, pp. 435–440, Nov. 1997 Waukesha Electric Systems, USA
- [7] TUROWSK, J "Elektrodynamika techniczna (WNT Warszawa, 1993, 2nd edn)
- [8] D. H. Kim, S. Y. Hahn, "Improved design of cover plates of power transformers for lower eddy current losses," IEEE Transactions on Magnetic, Vol. 35, No. 5, September 1999, pages: 2529-3531.
- [9] J. C. Olivares, R. Escarela, V. Kulkarni, F. de Leon, M. A. Venegas. "2D finite-element determination of tank wall losses in pad-mounted transformers" IEEE Transactions on power delivery, vol. 19, No, 3, July 2004.
- [10] J. C. Olivares, R. Escarela, V. Kulkarni, F. de Leon, E. Melgoza and O. Hernández. "Inproved Insert Geometry for Reducing Tank-Wall Losses in Pad-Mounted Transformers" ELSEVIER, Electric power research 71 (2004) 179-185.
- [11] V. Kulkarni, J. C. Olivares, R. Escarela, V. K. Lakhiani and Turowski. "Evaluation of eddy current losses in the cover plates of distribution transformers" IEE Proc.-Sci. Meas. Technol., Vol. 151, No. 5, September 2004.

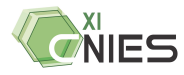